# **American History Explorer Online Guide**

Welcome to the **American History Explorer for Windows** *Online Guide*. The guide has been broken down into the following sections for your convenience. Each section is stored in a Microsoft Write file. Clicking any of the buttons below starts Write and opens the appropriate section.

Once you've opened a section, you can review its contents or print it for easy reference. Consult your Windows manual if you need help operating Write. When you're finished reviewing a section, close or minimize the Write application to return to this screen.

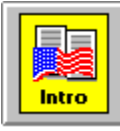

#### **Introductory Material**

**Includes:** Title page, Copyrights and Trademarks, Preface, and When You Need Help.

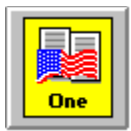

#### **Chapter 1: Getting Started**

**Includes:** Introducing **American History Explorer**, Registering the Program, Installation Options, Opening and Closing the Program, Navigating the Program, Where to Find Help.

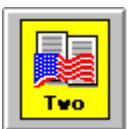

**Chapter 2: Ways to Use American History Explorer Includes:** Some Typical Uses.

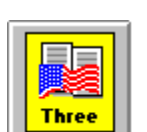

# **Chapter 3: Touring American History Explorer**

**Includes:** An introductory guide to the program through a time line.

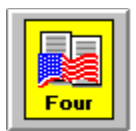

#### **Chapter 4: Multimedia Features**

**Includes:** Playing the Song Book, Viewing Slide Shows, Viewing Movie Theater Videos, Using the Hall of Presidents, Taking a Time Trek, Operating the Finder, Viewing Pictures, Viewing 3D Images, Playing the 5Ws Game.

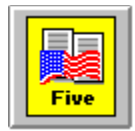

## **Chapter 5: Working With Articles**

**Includes:** Viewing Articles, Creating New Articles, Editing Text Articles, Linking Articles, Associating Articles with Maps, Linking Articles to Map Items, Printing Articles, Deleting Articles.

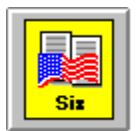

#### **Chapter 6: Viewing Program Maps**

**Includes:** Opening an **American History Explorer** Map, What is on a Map?, Measuring Distance, Zooming In and Out, Viewing a Map Legend, Viewing Articles from a Map Window, Performing a Map Search.

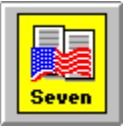

## **Chapter 7: Creating and Modifying Maps**

**Includes:** Creating a Map, Saving a Map, Deleting Maps, Merging Maps, Selecting Portions of a Map, Zooming Selected Areas of a Map, Printing Maps.

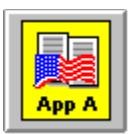

# **Appendix A: Problem Solving**

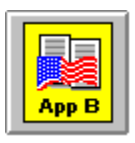

# **Appendix B: Using Copyrighted Information In Your Own Materials**

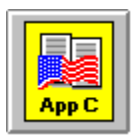

**Appendix C: Bibliography**

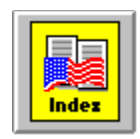

**Index**